## **Create Customer (Integration) - Description**

This workflow is a part of the "Order to Shipment" workflow. What you see in the "Create customer - integration" is the process flow on how various customer master data is changed in SAP and involved stakeholders.

The following Business Area's are involved in the "Create customer - integration"

- Supply Chain Operations
- Information Technology
- Corporate Finance

In the "Create customer - integration" there are the following Functional Groups

- Supply Chain Operations
- SCM Services
- Corporate Finance

The "Create customer - integration" have the following Functions involved in their flow:

- CSL EMA
- SCM Services
- Corporate Tax

If you have any questions, comments, changes or need to interact with the accountable of the "Create customer - integration", these are the responsible (Novozymes contact acronyms are applied):

- CBXJ
- HSTT
- HVIJ

The Resource/Role involved in the "Create customer - integration", are:

- CSR
- Regional Integration Specialist
- IT Integration Responsible
- Integration Super User
- Tax controller

The combined information of the "Create customer - integration" is the following:

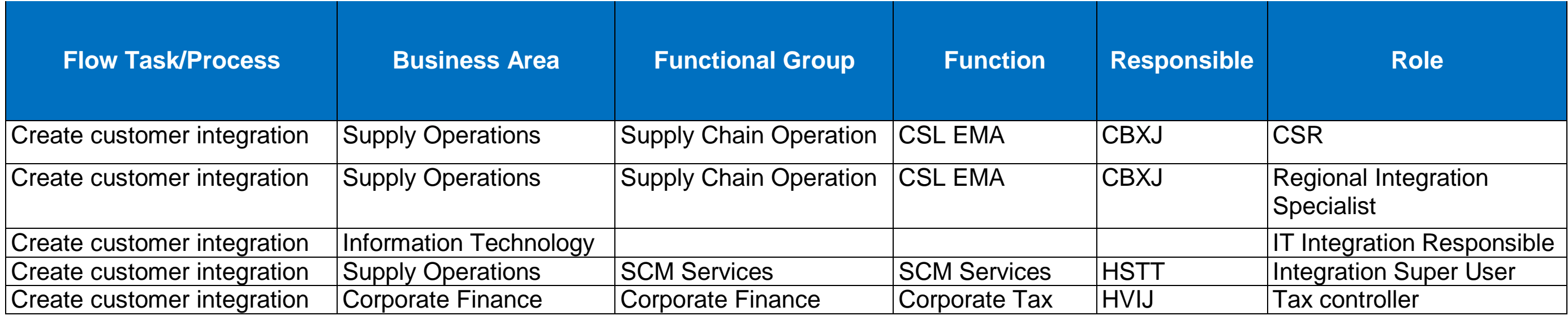

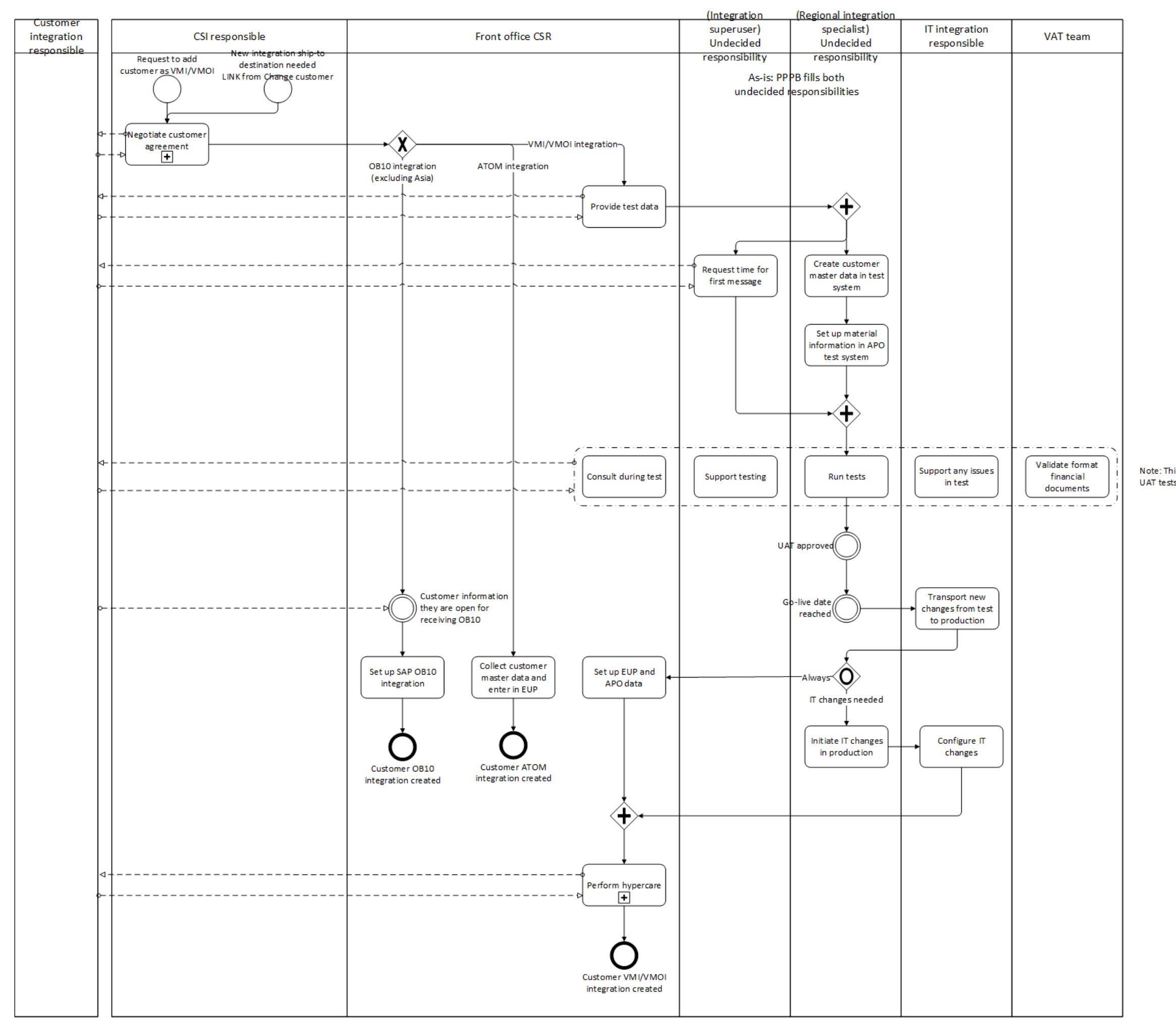

Note: This follows IT's standard for UAT tests (to be found where?)